ARCHI – Architecture des ordinateurs *Sylvain Brandel*  $2022 - 2023$ [sylvain.brandel@univ-lyo](mailto:Sylvain.brandel@univ-lyon1.fr)n1.fr

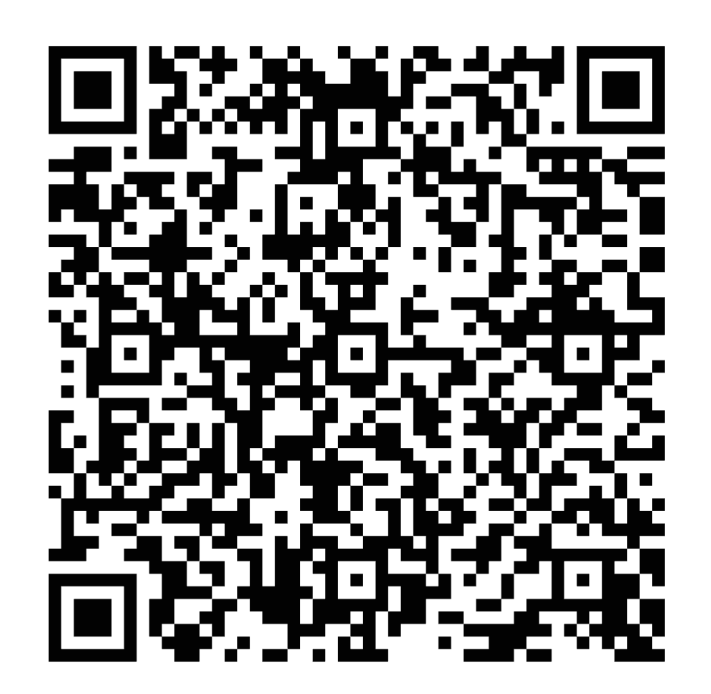

CM 2

# **CODAGE DES DONNÉES EN MACHINE** *PARTIE 1 – CODAGE DES ENTIERS*

# **Information**

- (Transistors : plus tard)
- Détection de deux états
	- Haut ≥ réf. haute
	- Bas ≤ réf. basse
- Physique : différence de 1V (ordre de grandeur)
- Convention
	- $-$  L'un : 0
	- L'autre : 1
- Représentation binaire
	- bit
	- Par mots de 4 bits : représentation hexadécimale
	- Mot de 8 bits : octet (Byte)
		- $\rightarrow$  Mb : Mega bit MB : Mega Byte

# Codage des entiers naturels *Notation positionnelle*

- $\beta \in \mathbb{N}, \beta > 1$  : base
- Représentation positionnelle en base  $\beta$  de n  $\in \mathbb{N}$ :

$$
(x_{p-1}x_{p-2} \dots x_1x_0)_{\beta} := \sum_{i=0}^{p-1} x_i \beta^i
$$

- $x_i \in \{0, 1, ..., \beta 1\}$ : chiffres de l'écriture de *n* en base  $\beta$ 
	- $\beta$  = 2 : chiffres 0 et 1
	- $\beta$  = 10 : chiffres de 0 à 9
	- $\beta$  = 16 : chiffres de 0 à F
- *p* : nombre de chiffres nécessaires pour écrire n
- Ex :  $(5134)_{10} = 5.10^3 + 1.10^2 + 3.10^1 + 4.10^0$

# Codage des entiers naturels *Changement de base*

- Avec notation positionnelle
- $\beta \in \mathbb{N}, \beta > 1$  : base de départ,  $\gamma \in \mathbb{N}, \gamma > 1$  : base d'arrivée
- Toujours possible :
	- Conversion  $x_i$  et  $\beta$  vers écriture en base  $\gamma$
	- $\,$  Calcul de  $\sum_{i=0}^{p-1} x_i \beta^i$  avec opérations en base  $\gamma$
- Ecriture de *n* en base  $\gamma$  : calcul dans la base d'arrivée  $\gamma$
- Ex : Conversion binaire vers décimal de  $n = (10100)_2$  :
	- Ajout des puissances de 2 correspondant aux bits non nuls

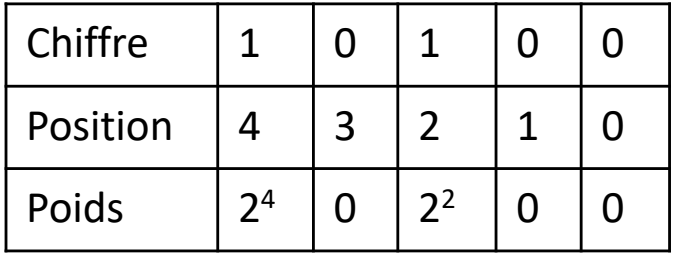

- Donc  $(10100)_2 = 2^4 + 2^2 = 20$
- Ex : Conversion décimal vers binaire de n =  $(95)_{10}$  et  $(423)_{10}$

# Codage des entiers naturels *Changement de base*

- Avec divisions euclidiennes successives
- Reste de la division euclidienne de n par  $\beta$ :
	- Chiffre de poids faible dans l'écriture de n en base  $\beta$

$$
n = x_{p-1}\beta^{p-1} + x_{p-2}\beta^{p-2} + ... + x_2\beta^2 + x_1\beta^1 + x_0
$$
  
=  $(x_{p-1}\beta^{p-2} + x_{p-2}\beta^{p-3} + ... + x_2\beta^1 + x_1)\beta + x_0$   
quotient  
avec  $0 \le x_0 \le \beta$ 

- En d'autres termes, n mod  $\beta = x_0$ 
	- Les chiffres de n sont obtenus par divisions euclidiennes successives
	- Arrêt au premier quotient nul. Chiffres de poids faible d'abord !
- Ex : Conversion décimal vers binaire de  $(95)_{10}$  et  $(423)_{10}$
- Ex : Conversion décimal vers octal de  $(3452)_{10}$

# Codage des entiers naturels *Changement de base*

- Entre bases 2, 8, 16 : conversions directes
- $8 = 2^3$   $\rightarrow$  chiffre octal : entier sur trois bits

• 
$$
(x_8x_7x_6x_5x_4x_3x_2x_1x_0)_2 = (x_8x_7x_6)_28^2 + (x_5x_4x_3)_28^1 + (x_2x_1x_0)_28^0 = (y_2y_1y_0)_8
$$
  
\n $y_2$   $y_1$   $y_0$ 

- Ex : Conversion octal vers binaire de  $(34521)_8$
- Ex : Conversion hexadécimal vers binaire de  $(9A6E)_{16}$

# Entiers naturels

#### Représentation *machine*

- Nombre de bits p fixé pour chaque format de codage (8, 16, 32, 64)
- Si résultat sur plus de p bits :
	- Obtenu : p bits de poids faible du résultat exact
	- Drapeau de dépassement de capacité de l'UAL
- Les calculs continuent !
- m codé sur  $q \geq p$  bits

$$
m = \sum_{i=0}^{q-1} m_i 2^i = \left(\sum_{i=p}^{q-1} m_i\right) 2^p + \sum_{i=0}^{p-1} m_i 2^i
$$

quotient de m par  $2<sup>p</sup>$  reste

- 
- Opération arithmétique sur entiers naturels
	- Résultat m placé sur p bits
	- Du coup résultat obtenu : m mod 2p

### Codage des entiers relatifs

- Mots de n bits  $\rightarrow$  différents états w = b<sub>n-1</sub> ... b<sub>2</sub>b<sub>1</sub>b<sub>0</sub>
- Non signés :
	- Notation positionnelle :  $\mathbb{I}[w] = \sum_{i=0}^{n-1} b_i 2^i$
- Signés :

– Signe + valeur absolue :  $||w|| = (-1)b^{n-1} \sum_{i=0}^{n-2} b_i 2^i$ – Complément à 1 :  $[\![v]\!] = -[\![w]\!] = \overline{b_{n-1}} ... \overline{b_2} \overline{b_1} \overline{b_0}$ – Complément à 2 :  $\llbracket w \rrbracket = -b_{n-1} 2^{n-1} + \sum_{i=0}^{n-2} b_i 2^i$ – Biais N :  $[[w]] = \sum_{i=0}^{n-1} b_i 2^i - N$ 

## Codage des entiers relatifs *Complément à 2*

- n entier relatif,  $-2^{p-1} \le n \le 2^{p-1} 1$ , à coder sur p bits
- Notation en complément à 2 sur p bits

$$
n = (c_{p-1}c_{p-2} ... c_1c_0)_{\overline{2}}
$$

$$
(c_{p-1}c_{p-2} \dots c_1c_0)_{\overline{2}} = -c_{p-1}2^{p-1} + \sum_{i=0}^{p-2} c_i 2^i
$$

- Propriétés :
	- $n \ge 0$  ssi c<sub>p-1</sub> = 0
	- $n ≤ 0$  ssi c<sub>p-1</sub> = 1

# Codage des entiers relatifs *Complément à 2*

- Interprétation
	- Considérer le bit le plus à gauche de poids négatif  $(-2^{p-1})$
- Ex :  $p = 8$ , valeur décimale codée par  $(10000011)_{\overline{2}}$

 $(10000011)_{\overline{2}} = -128 + 3 = (-125)_{10}$ 

• Ex :  $p = 8$ , coder  $(-120)_{10}$  en complément à 2

 $(-120)_{10} = -128 + 8 = (10001000)_{\overline{2}}$ 

# Entiers relatifs

## *Complément à 2*

- $m = (c_m)_{\overline{2}}$  et  $n = (c_n)_{\overline{2}}$  en complément à 2 sur p bits
- Addition
	- Sans dépassement : codage de m + n = codage de  $(c_m + c_n)$  mod  $2^p$  en tant qu'entier naturel
	- Avec dépassement : résultat faux
	- Dépassement
		- m et n de signes opposés : dépassement impossible
		- m et n de même signe : dépassement ssi signe résultat ≠ signe de n
- Opposé
	- Sans dépassement : codage de –n en complément à 2 sur p bits

$$
(\overline{c_{p-1}}\ ...\ \overline{c_1}\ \overline{c_0})_2+1\ mod\ 2^p
$$

comme entier naturel

• 
$$
\text{Ex}: \mathbf{p} = 7, (36)_{10} = (0100100)_{\overline{2}}
$$
  $(-36)_{10} = (1011100)_{\overline{2}}$